### **MECÂNICA DOS SÓLIDOS**

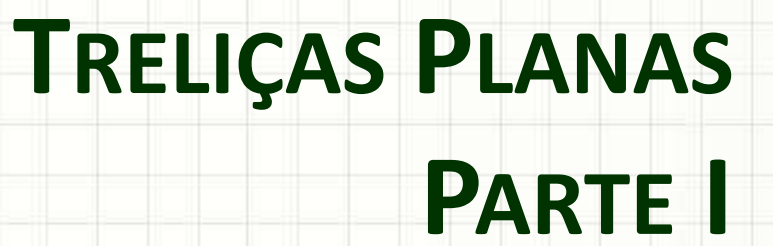

Prof. Dr. Daniel Caetano

 $2019 - 2$ 

# Objetivos

- Aplicar os conceitos vistos anteriormente
- Conhecer a geometria de uma treliça
- Compreender como os esforços agem em uma treliça e seu comportamento
- Modelagem computacional com FTool

- **Atividade Aula 4 – SAVA!**
- **Pré-Aula 05 – SAVA**

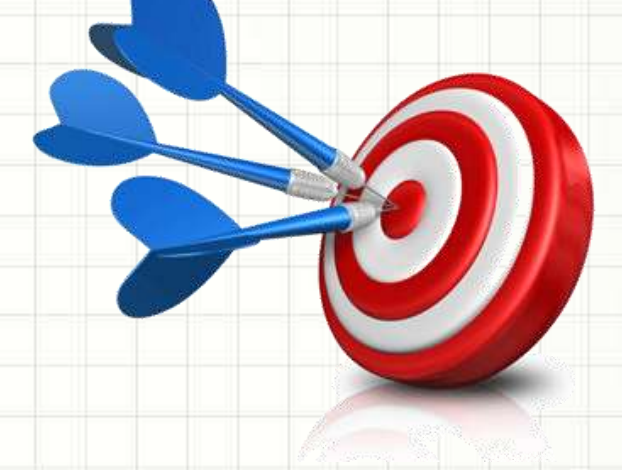

### Material de Estudo

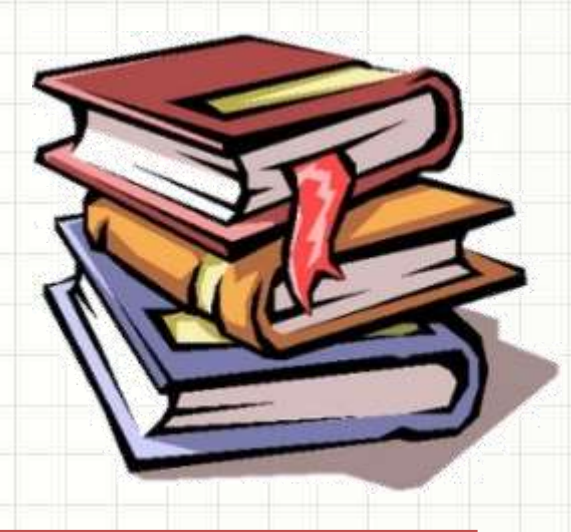

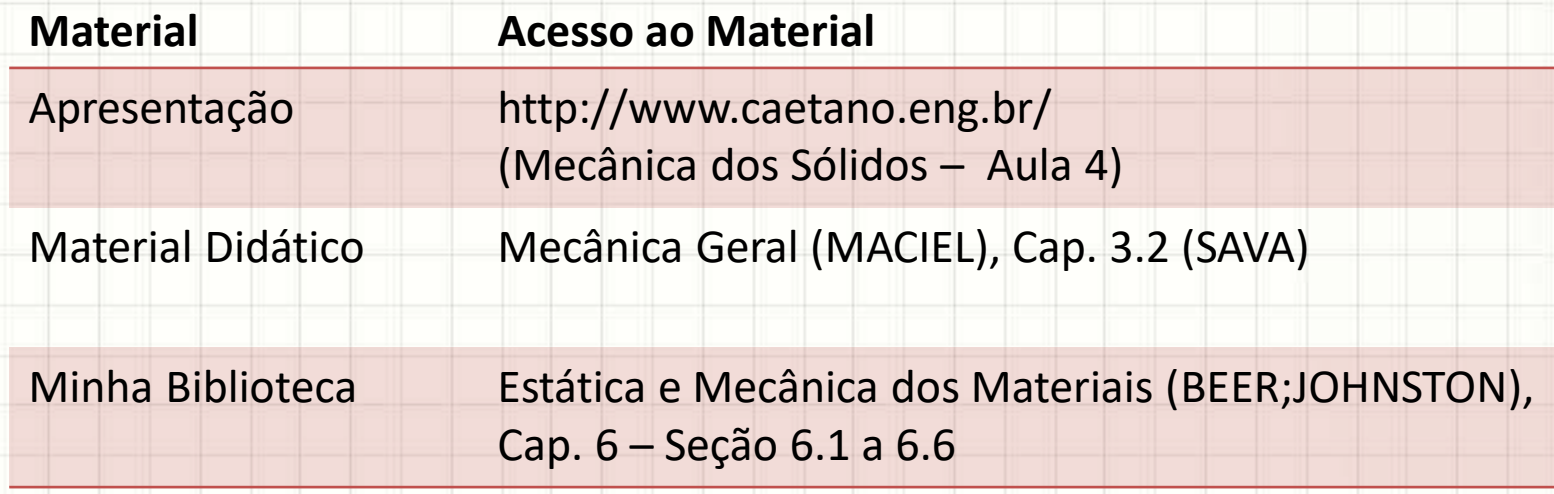

### **LEMBRETE: CONSULTAR O "ANTES" DA AULA 5 NO SAVA!**

# **RELEMBRANDO: EQUILÍBRIO DE CORPOS RÍGIDOS**

٠

### Graus de Liberdade e Equilíbrio

- No plano, corpo rígido: 3 graus de liberdade
	- Translação horizontal
	- Translação vertical
	- Rotação no plano (ao redor de z)
- Condição de Equilíbrio do Corpo Rígido

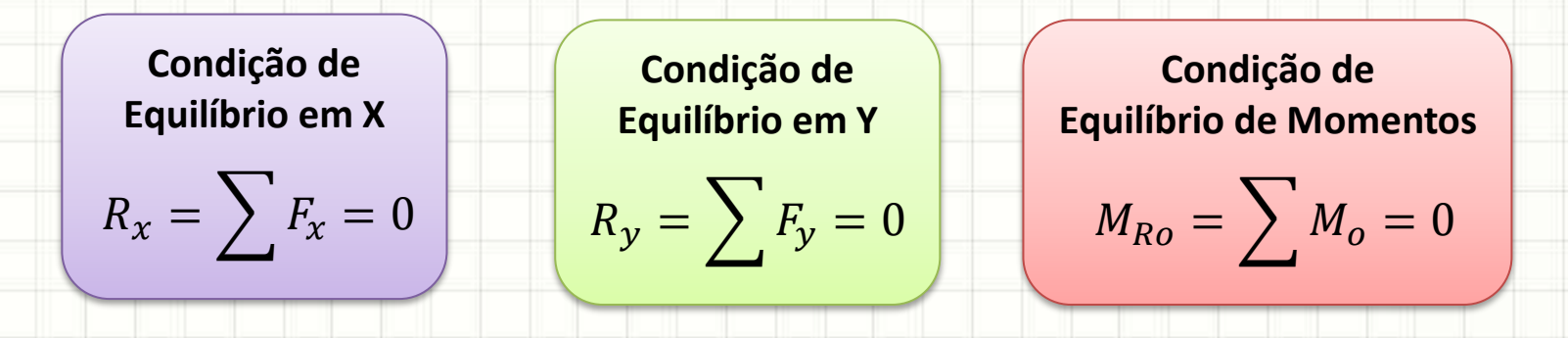

x

y

z

# Vínculos e Reações de Apoio

- Equilíbrio estático
	- Todos os graus de liberdade impedidos

• Cada tipo **pode** impor diferentes reações

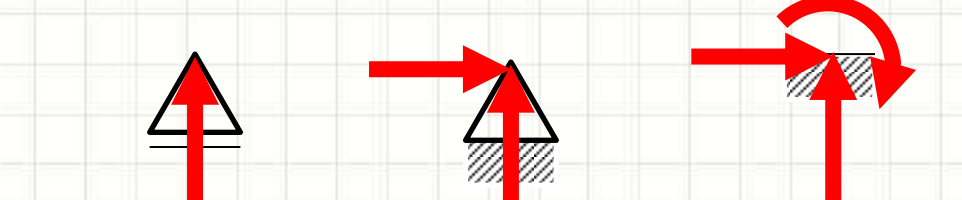

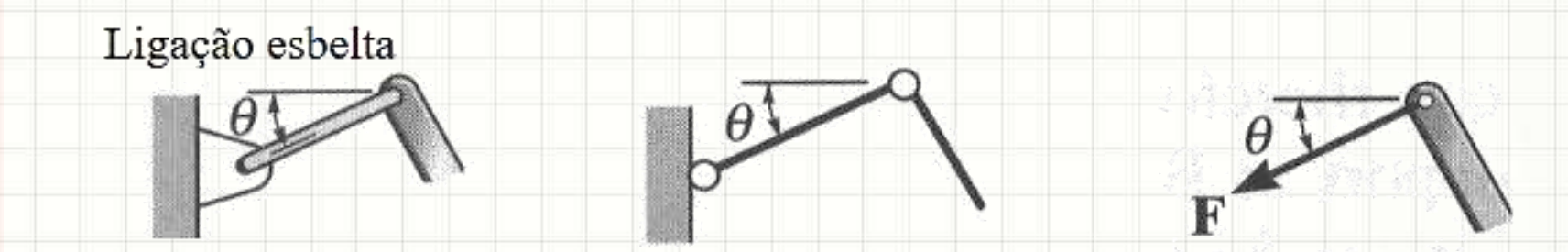

# **TRELIÇAS PLANAS RÍGIDAS**

 $\overline{\phantom{a}}$ 

### Treliças Planas Rígidas

- Estrutura composta por barras
	- Em geral, compondo elementos triangulares
	- Articuladas nas extremidades
	- As cargas são aplicadas sempre nos nós

100N

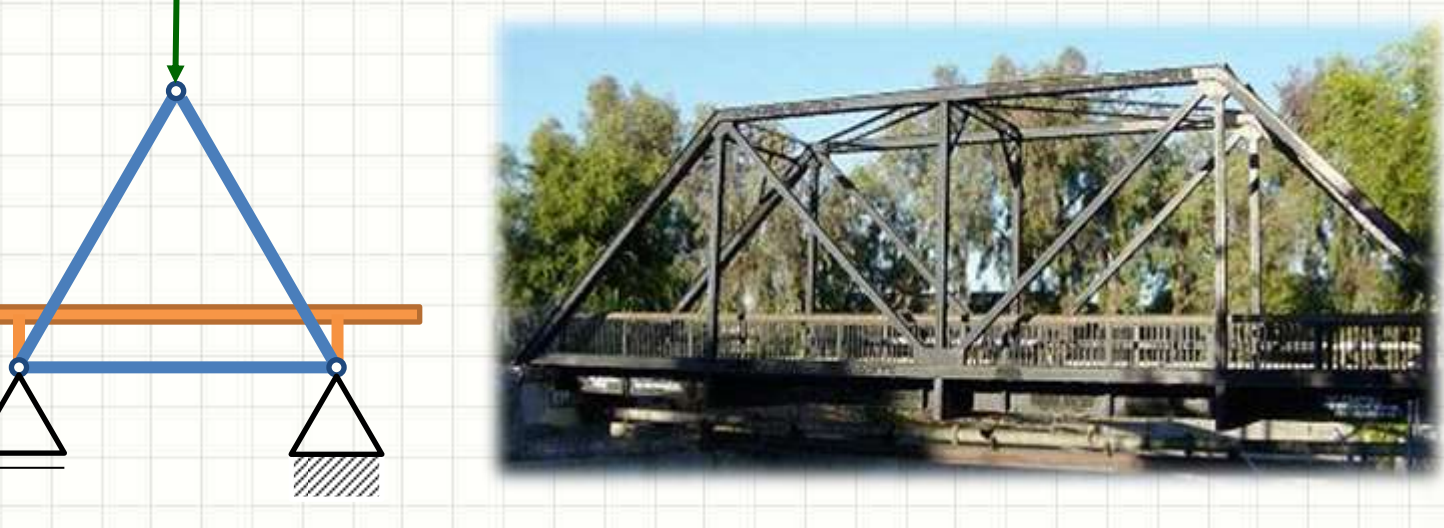

#### **E** o peso das barras?

# Exemplo de Aplicação: Ponte

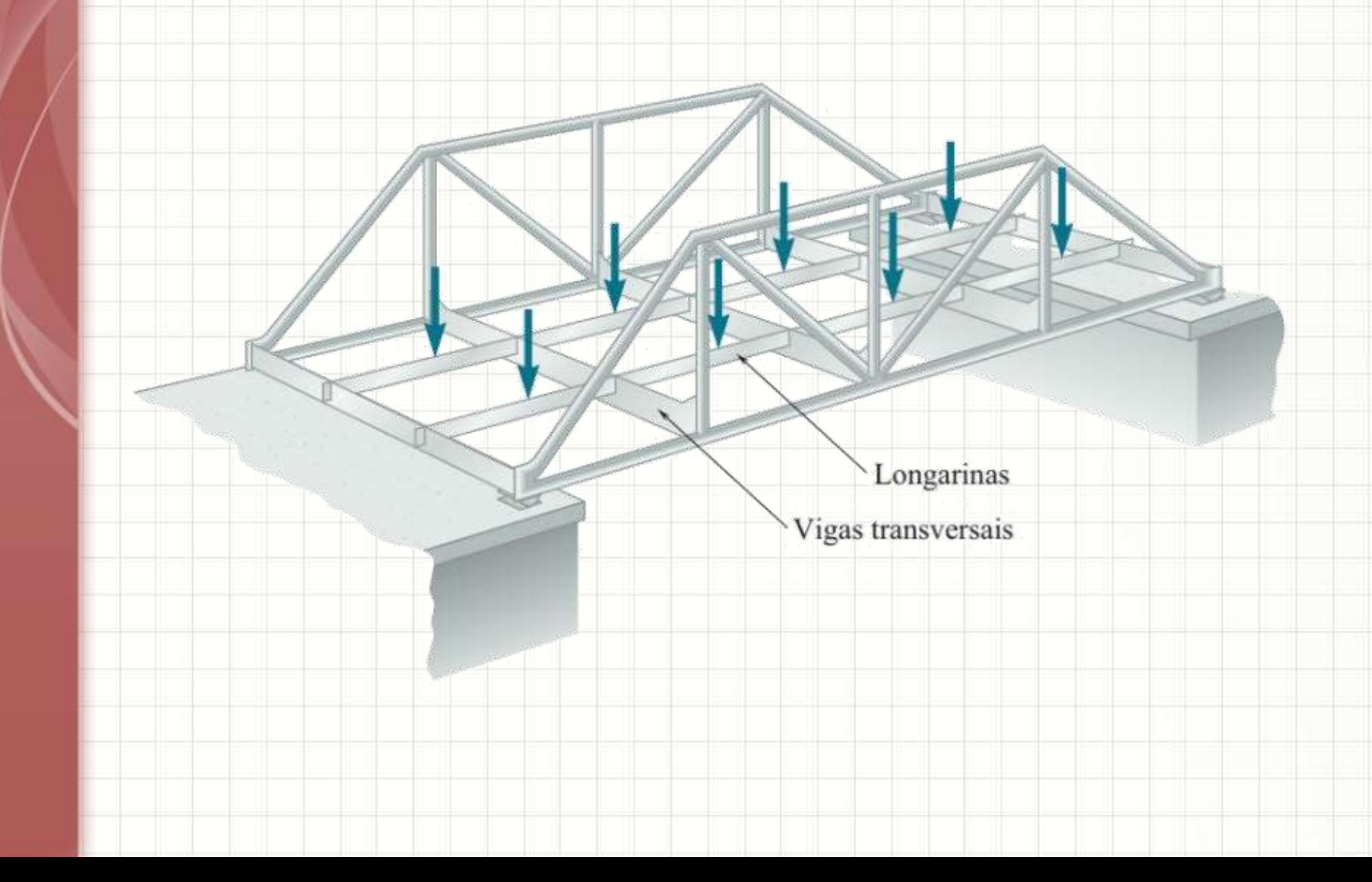

### **Treliças Planas Rígidas**

- · Na prática...
	- As extremidades nem sempre são articuladas

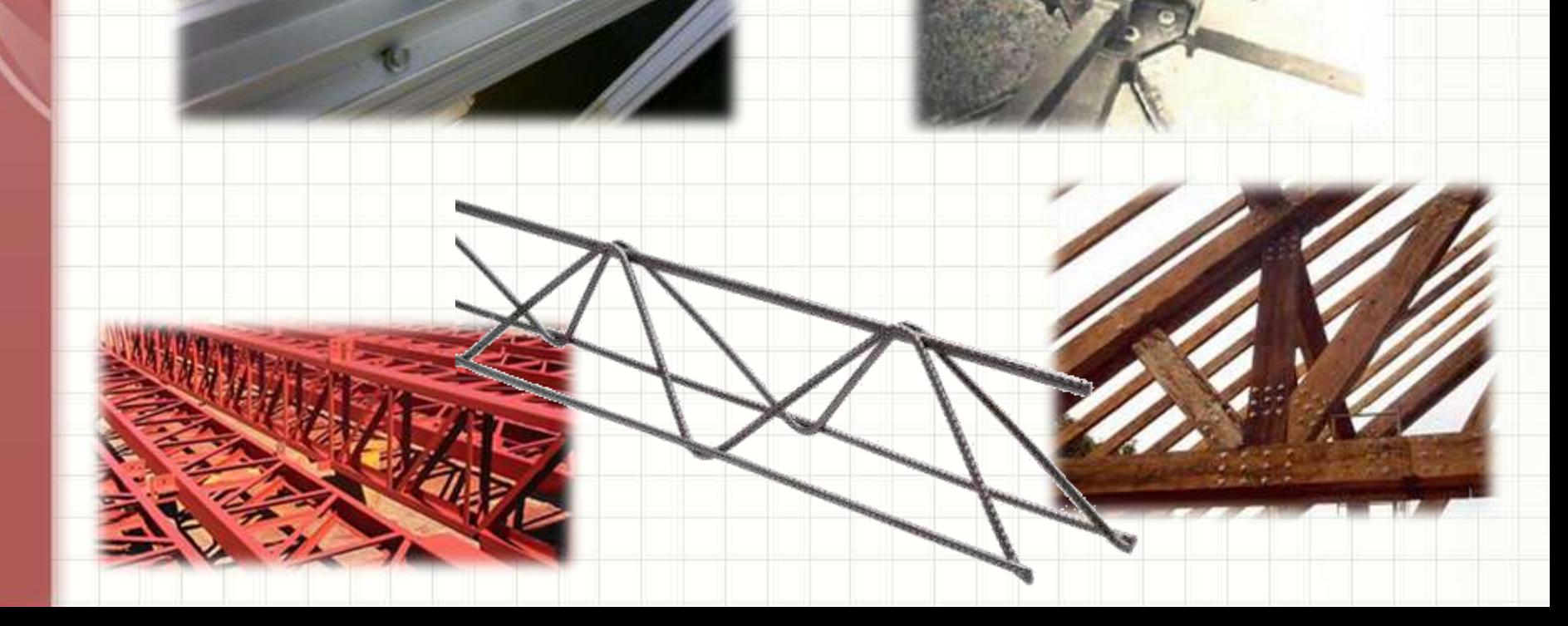

### Forças Internas

- Até agora... Forças Externas
	- Equilíbrio externo
- Forças Internas: mantém estrutura coesa

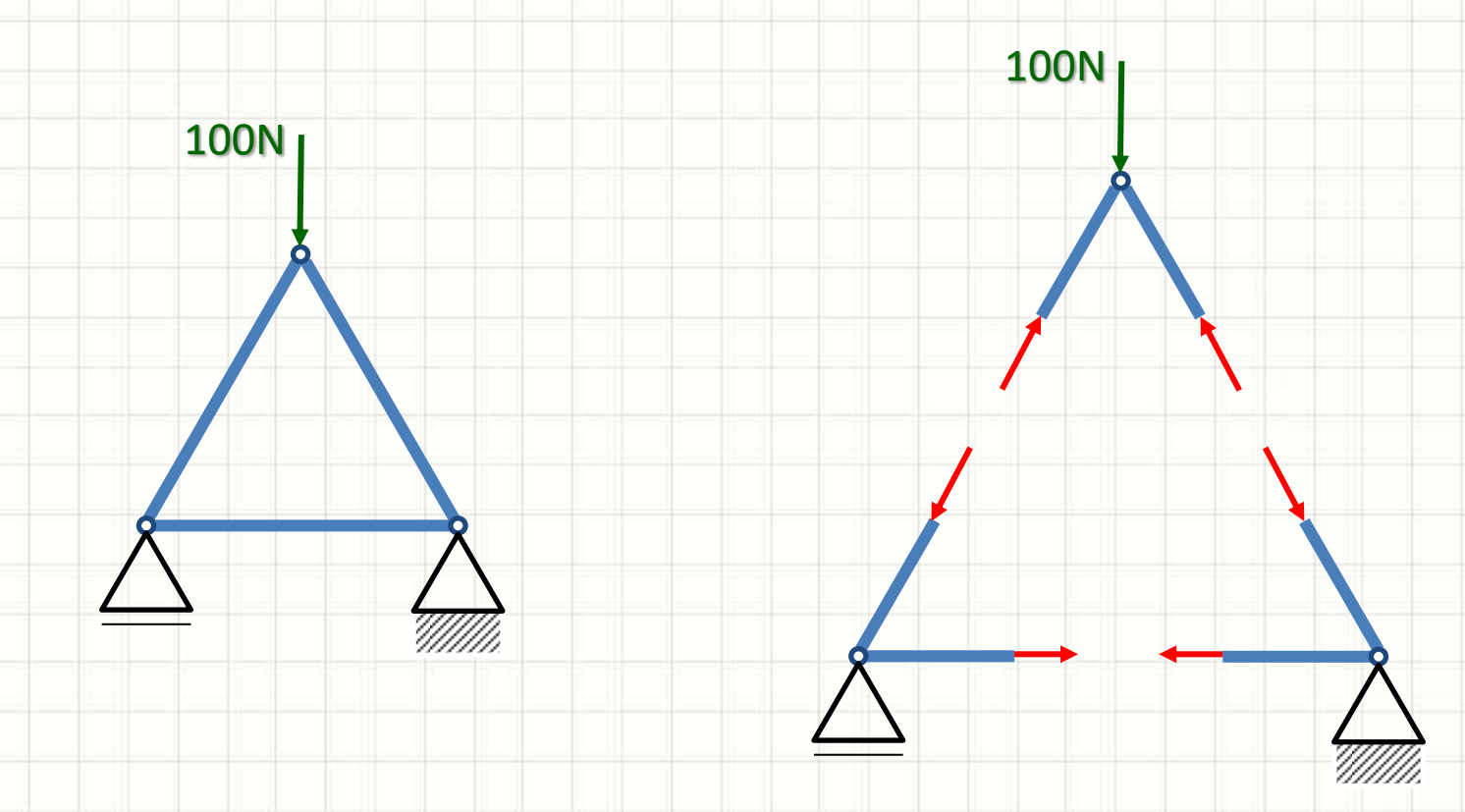

### Forças Internas

- Seguindo as regras elencadas
	- Barras tracionadas ou comprimidas
	- Nunca flexionadas!

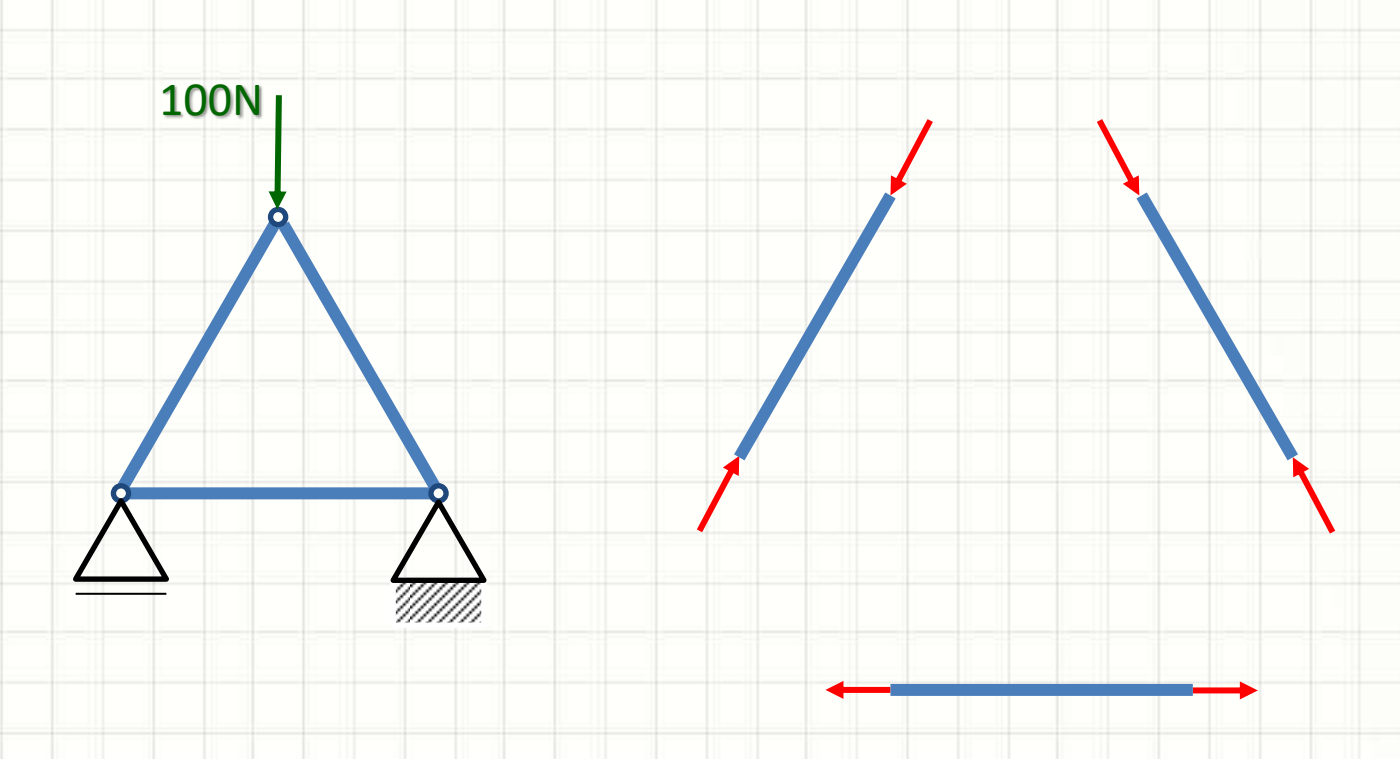

# Tipos de Treliças Tradicionais

• Telhados

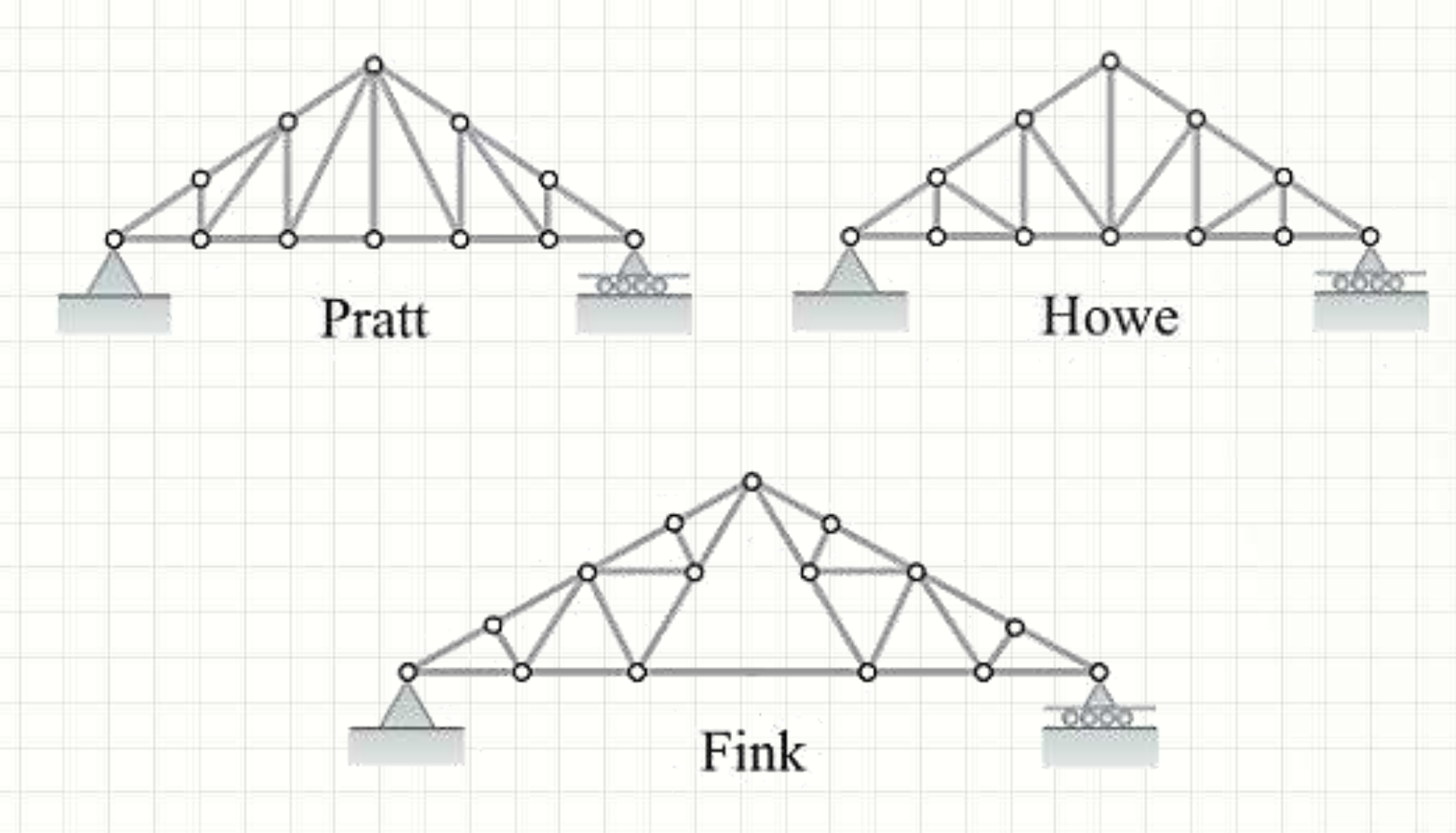

# Tipos de Treliças Tradicionais

• Pontes

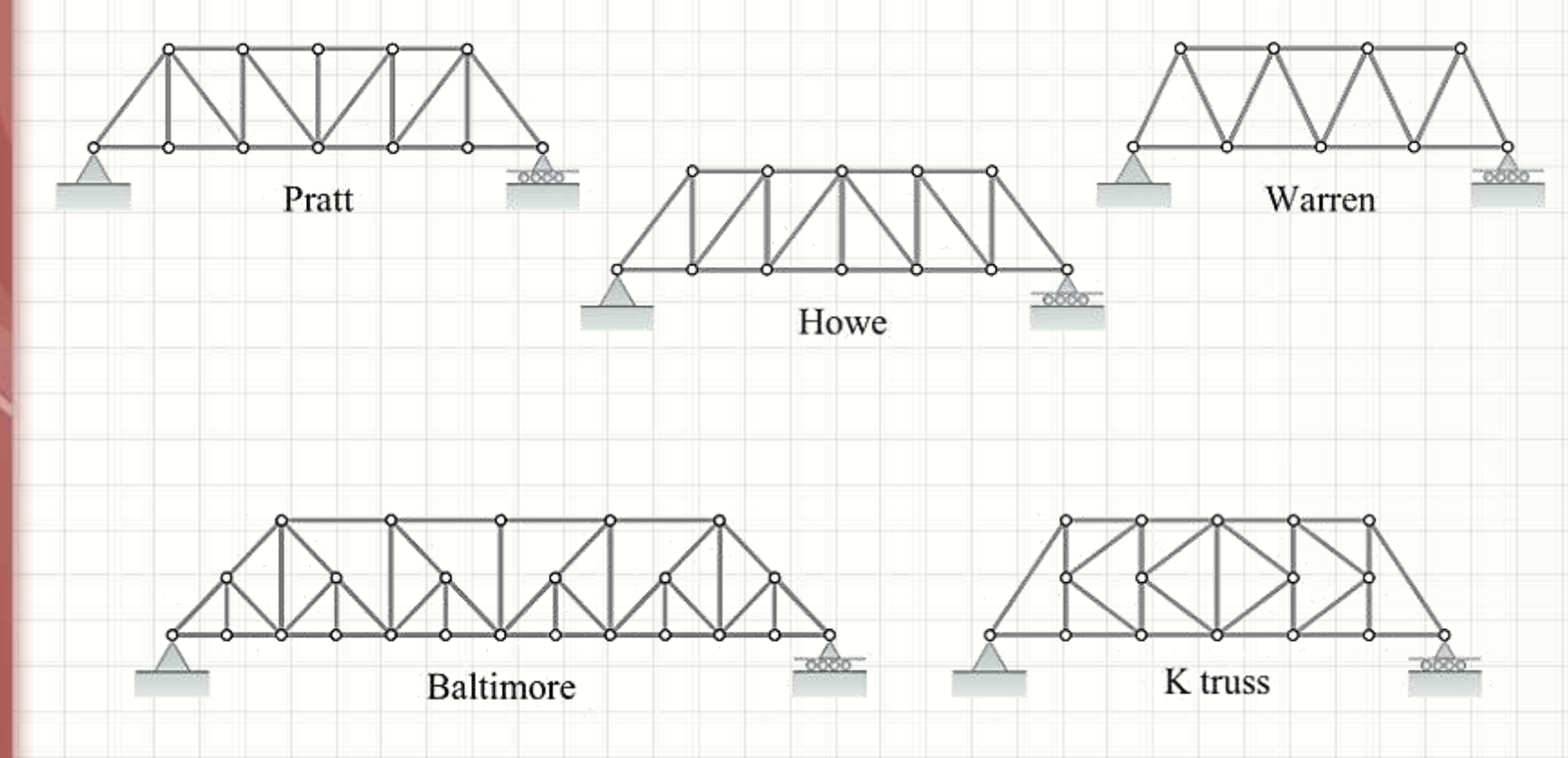

## Tipos de Treliças Tradicionais

• Outros

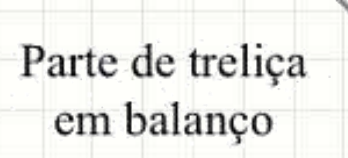

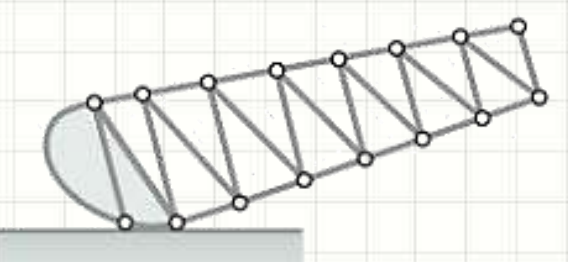

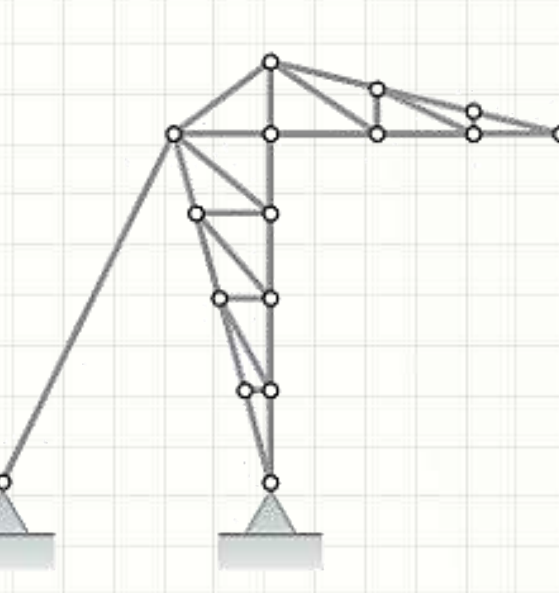

Tipo estádio

Basculante

### Treliças Simples

- Construídas a partir de um triângulo inicial
	- Cresce com a adição de barras em dupla
	- Apoiadas em dois dos nós e criando um novo

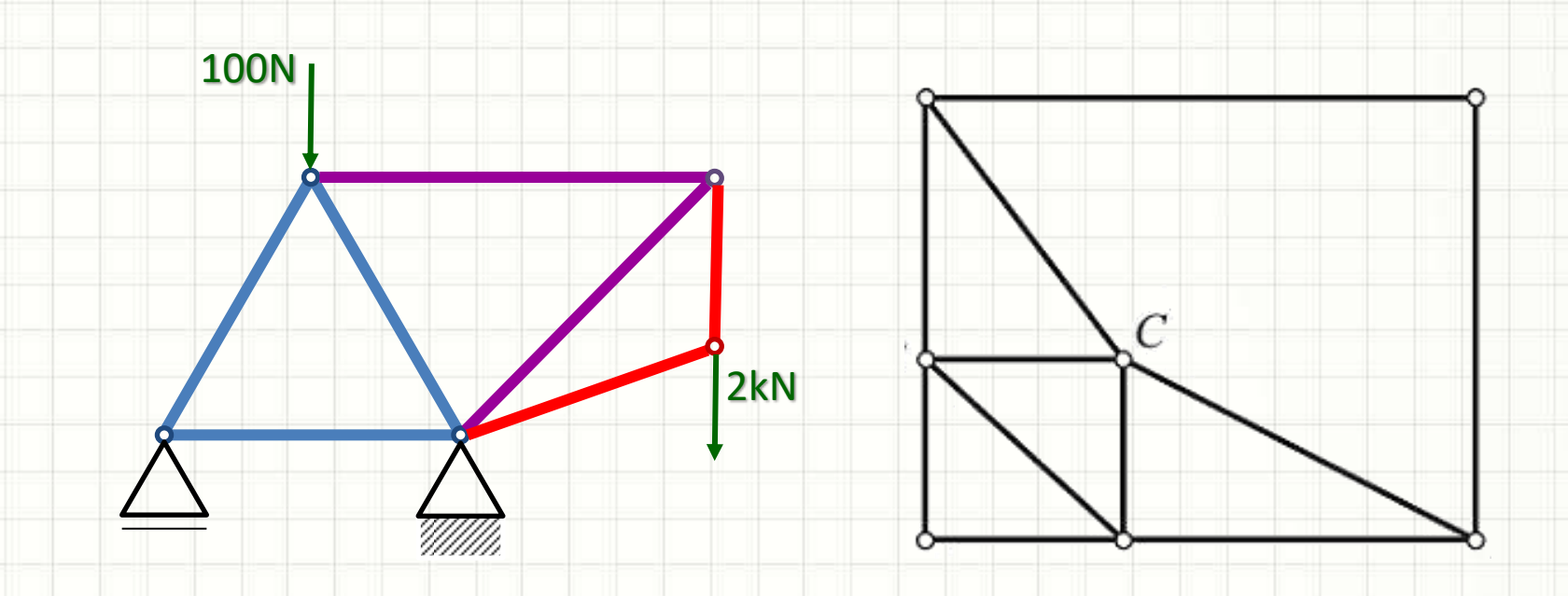

# REPRESENTAÇÃO DOS **COMPONENTES**

۔

### Representação

#### • Tomemos como exemplo a estrutura real

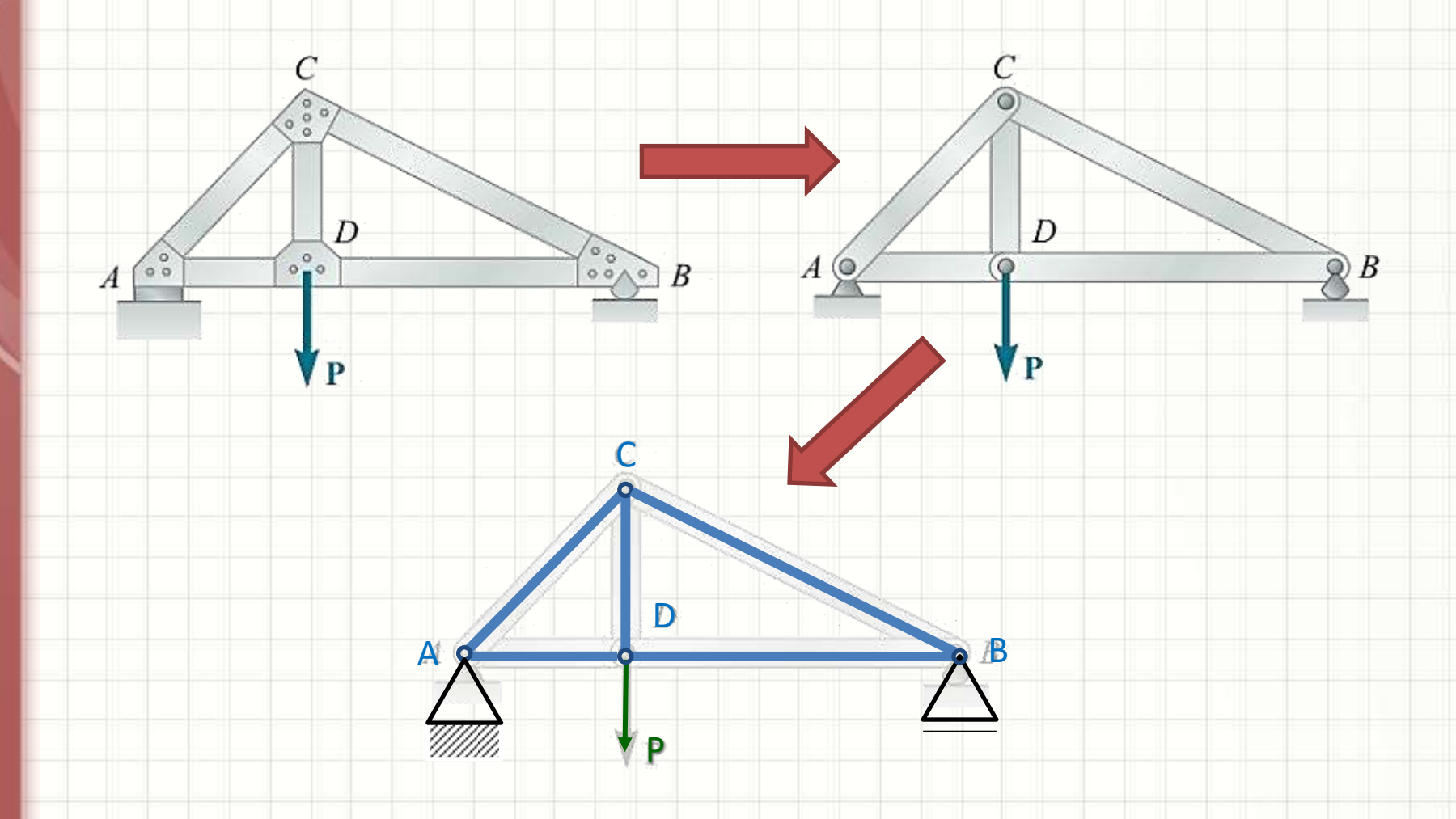

### Representação

#### • Tomemos como exemplo a estrutura real

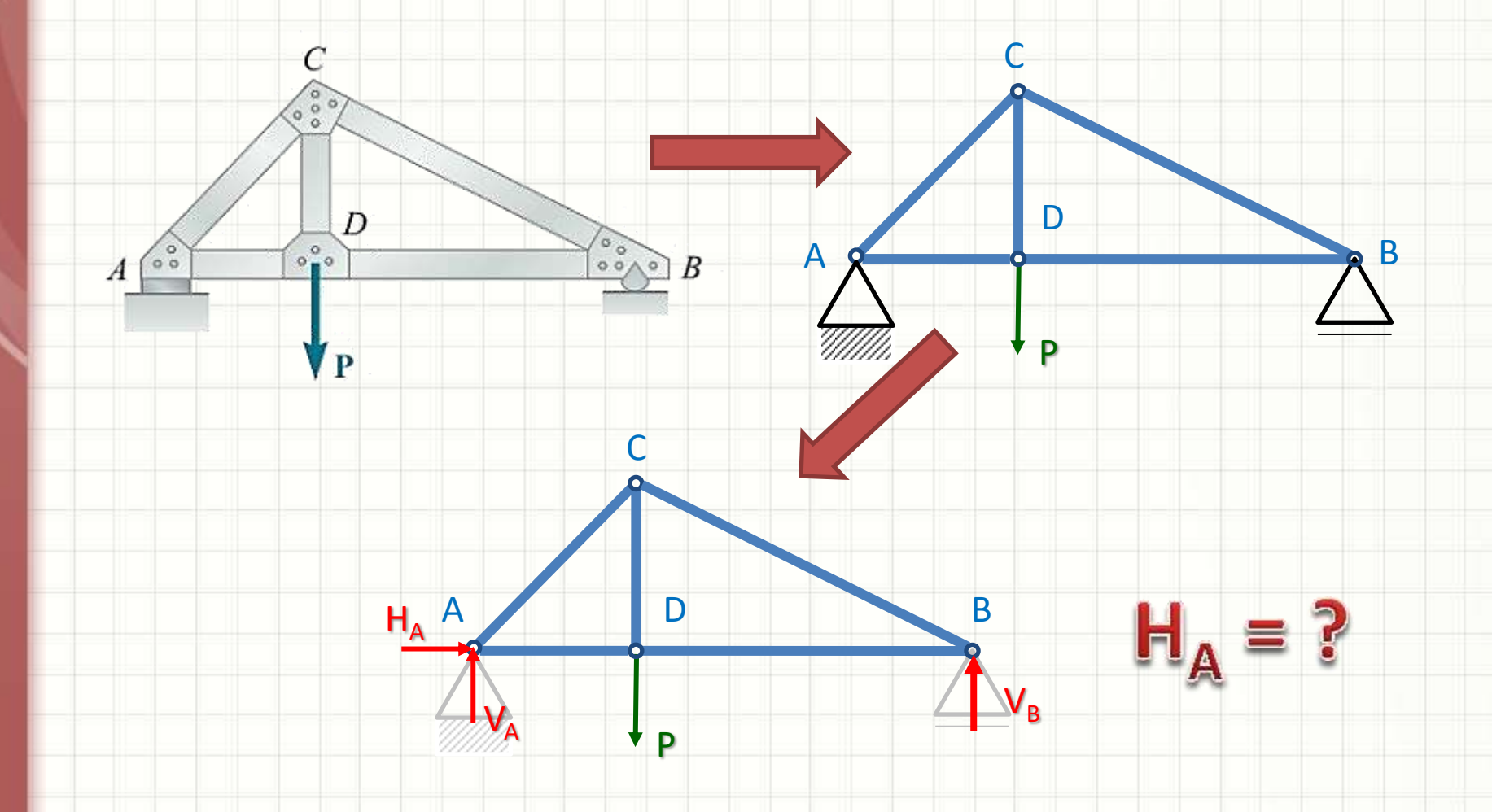

# **MODELAGEM COMPUTACIONAL**

ر

٠

### Treliças: Modelo Computacional

#### • Programas: cálculo de estruturas de barras

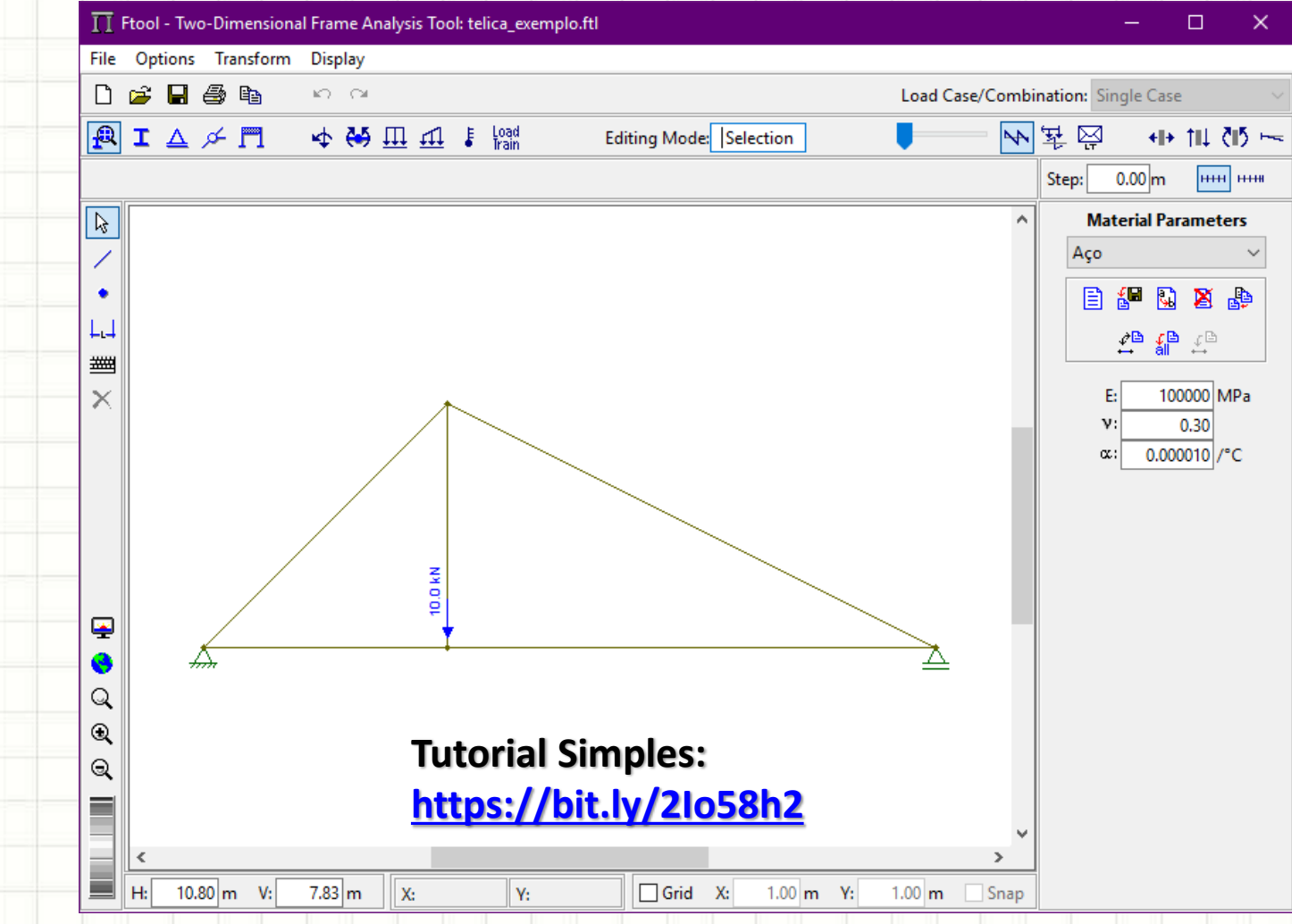

## Treliças: Modelo Computacional

• Programas: cálculo de estruturas de barras

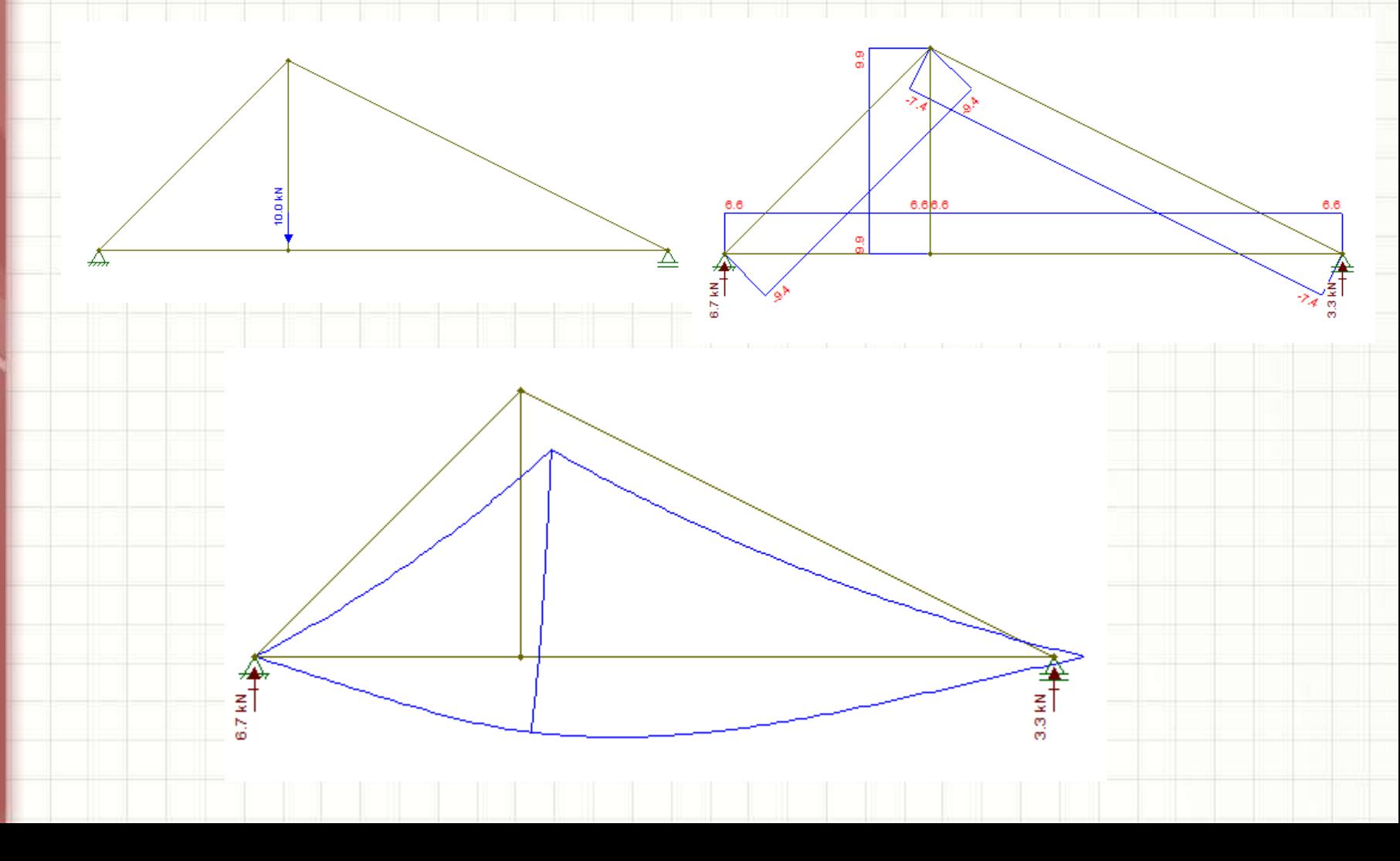

# **CALCULANDO AS REAÇÕES** DE APOIO DA TRELICA

### Exemplo

· Calcule as reações de apoio

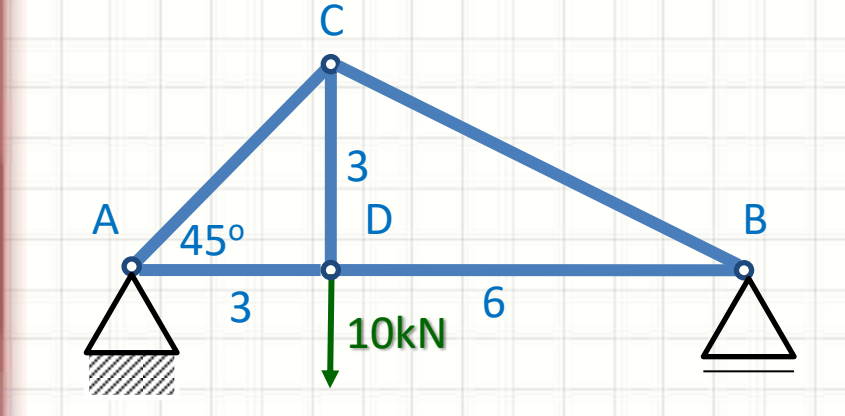

### Exemplo

• Calcule as reações de apoio

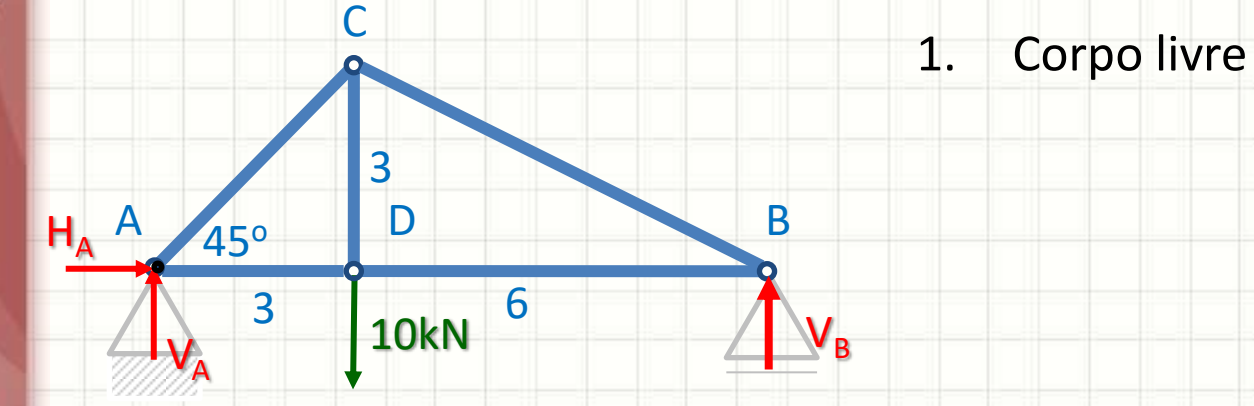

### Exemplo

- Calcule as reações de apoio
- 10kN A 45° D B C D  $V_A$  $H_A$   $A$  $V_B$ 3 6 O 3
- 1. Corpo livre
- 2. Decompor esforços
- 3. Identificar as direções positivas
- 4. Determinar as reações

 $\sum F_x = 0 \Rightarrow \pm H_A + 0 = 0$  $\Rightarrow$   $H_A = 0N$ 

 $\sum F_y = 0 \Rightarrow +V_A - 10000 + V_B = 0 \Rightarrow V_A = 10000 - V_B$ 

$$
\sum M_o = 0 \Rightarrow +(10000.3) - (V_B.9) = 0 \Rightarrow V_B = \frac{30000}{9} = 3{,}33kN
$$

 $\therefore V_A = 6,67kN$ 

x

y

Do ponto de vista dos apoios, a treliça se comporta como uma barra!

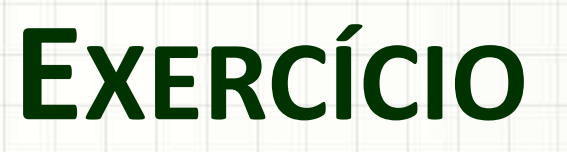

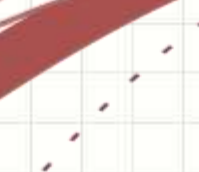

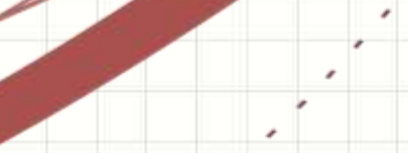

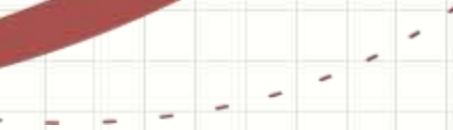

### · Calcule as reações de apoio

**10kN C** 3 B D  $\mathsf{A}$ 45°  $\overline{3}$ 6

- Calcule as reações de apoio
- 10kN C  $A$   $45^\circ$  D B D  $V_D$  v  $H_{\mathsf{B}}$ B 3 6 1. Corpo livre 3

- Calcule as reações de apoio
- 10kN C  $A$   $A$ <sub>50</sub>  $B$ D  $V_D$  $H_{\mathsf{B}}$  $V_B$ 3 6 45<sup>o</sup> O 3
	- 1. Corpo livre
	- 2. Decompor esforços
	- 3. Identificar as direções positivas
	- 4. Determinar as reações

 $\sum F_x = 0 \Rightarrow -H_B + 10000 = 0$  $\Rightarrow H_B = 10kN$ 

$$
\sum F_y = 0 \Rightarrow -V_D + V_B = 0 \Rightarrow V_B = V_D
$$

$$
\sum M_o = 0 \Rightarrow +(10000.3) - (V_D.6) = 0 \Rightarrow V_D = \frac{30000}{6} = 5kN
$$

 $\therefore V_B = 5kN$ 

x

y

### • Calcule as reações de apoio

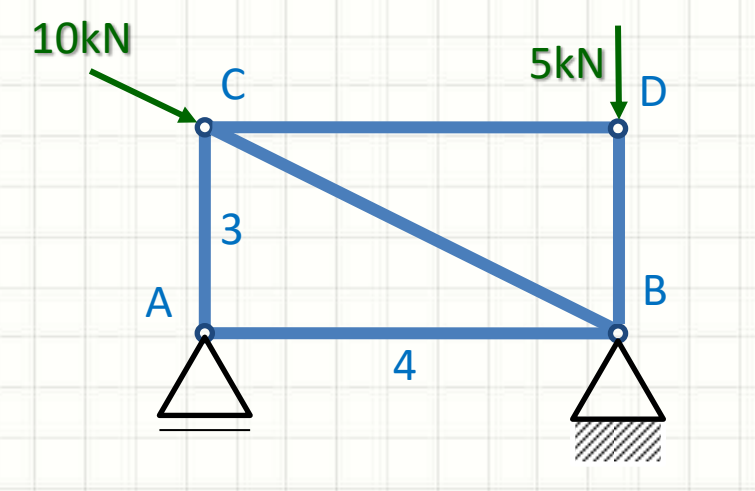

- · Calcule as reações de apoio
	- **10kN**  $V_c$ 5kN 1. Corpo livre  $\mathsf{C}$ D 36,879 Decompor esforços  $2.$  $H_C$ 5  $H_c = 10000$ . cos 36,87° = 8kN 3  $V_c = 10000$ . sen 36,87° = 6kN B  $\mathsf{A}$  $\overline{4}$

8kN

 $\overline{A}$ 

6kN

• Calcule as reações de apoio

 $\overline{5}$ 

5kN

 $O$   $B$ 

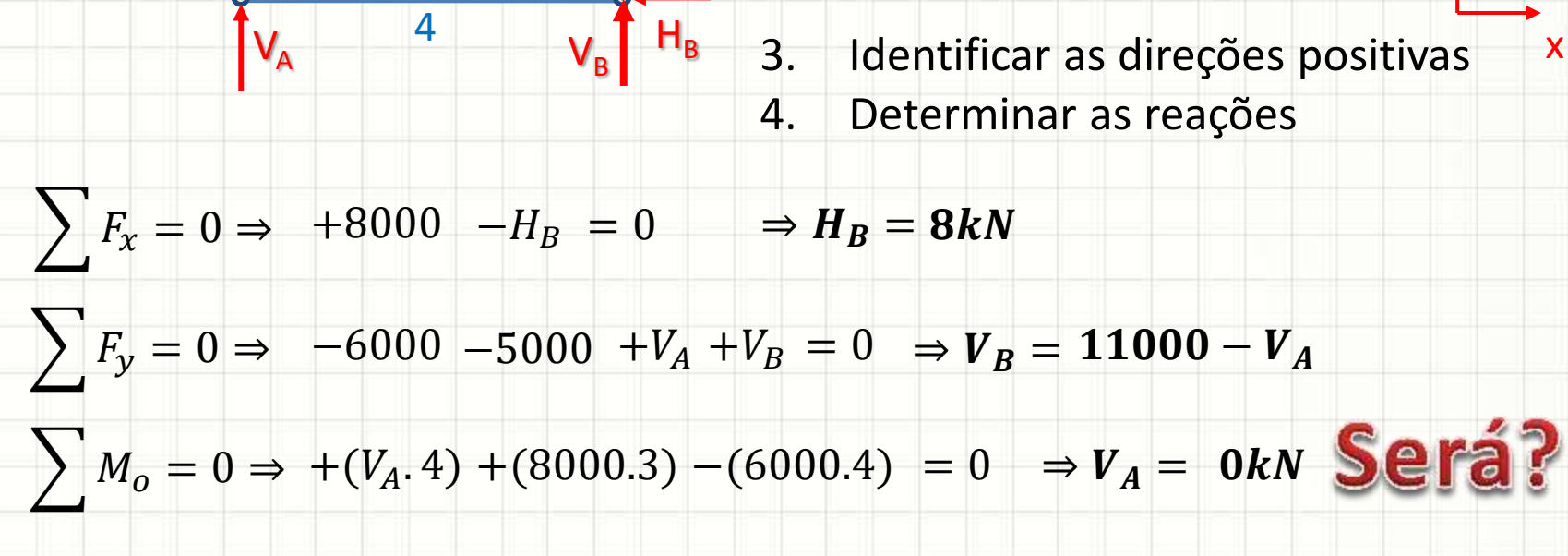

D 1. Corpo livre

2. Decompor esforços

 $H_c = 10000$ . cos 36,87° = 8kN

 $V_c = 10000$ . sen 36,87° = 6kN

 $\therefore V_R = 11kN$ 

### Exercício (para entrega!)

#### · Calcule as reações de apoio

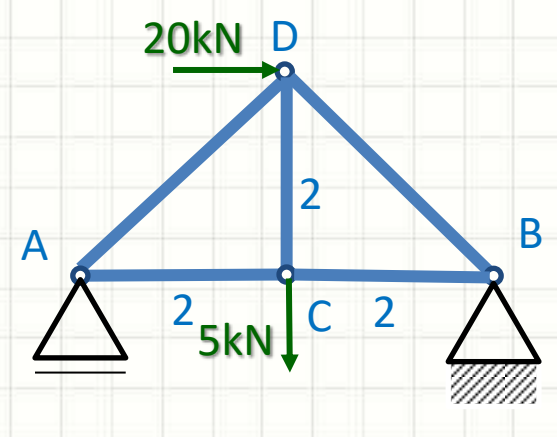

 $H_B = 20kN$   $V_B = 12, 5kN$  $V_A = 7,5kN$ 

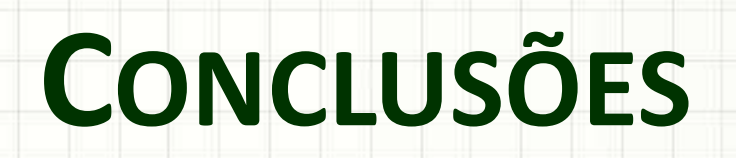

╭

 $\epsilon$ 

### Resumo

- O que é uma treliça
- Características de uma treliça
- Tipos de treliça
- Cálculo de reações de treliça
- Modelagem computacional de treliça
- **TAREFA**: Exercícios Aula 4

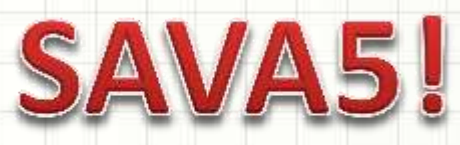

• Estudo de treliças!

• Esforços internos na treliça? – Como calcular?

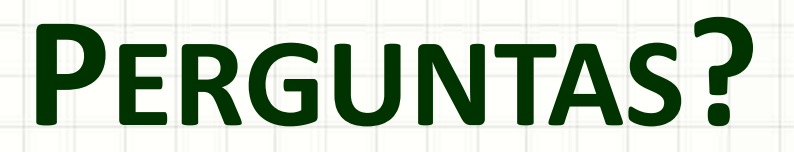

٠

 $\epsilon$